# **CSE 1710**

Lecture 17 *Text, Strings (II)* 

# **Goals/**To do:

Given a string and a character, derive the **frequency of the character within the string**

Given a string, a target character and a replacement character, **implement character substitution.**

Given a numeric value in string format, **parse into numeric type**

# **Goals/**To understand:

- difference between char, String, and StringBuffer
- The non-primitive String masquerades as a primitive type
- Pattern-matching abstractions (regular expressions)
- The difference between raw and formatted text; how to separate content from presentation

# **Recap: Strings are "objects with benefits"**

- Creating strings is **not different** from creating any other object
	- A String object, like any other object, has a state
	- the state of a string object: the sequence of characters that is encapsulated
- However, string objects have some bonus features
	- **they can** *masquerade* **as primitive value**
	- **they are efficient (but in exchange they are** *immutable***)**
- masquerade aspect #1
	- string objects can be specified using literal-like syntax
		- String s = "hello"; *(\*\* creation of new objects only conditionally)*
		- System.out.println("hello world");
- masquerade aspect #2
	- string objects can participate in expressions just like primitivevalue operands
		- "hello" + 89

3 

### **How to get String object from anything**

- any object has toString() method
	- this also includes String objects, in which case toString() is redundant
- do primitive values have a toString() method?
	- no
	- so how do we transform?
		- concatenate primitive value to the empty string
		- $-$  String str1 = "" + 9;
		- $-$  String str2 = "" + 'x';

# **How to get primitive values from String objects**

- suppose we have a sequence of characters
- suppose that sequences happens to be the same as a literal value from a primitive type
	- e.g., "897" "875l" "false" "C"
- Use any of these static methods
	- Integer.parseInt(str) L17App1b
	- Short.parseShort(str)
	- Byte.parseByte(str)
- L17App1c
- Long.parseLong(str)
- Double.parseDouble(str)
- Float.parseFloat(str)
- Boolean.parseBoolean(str)
- look at API, note the contract re: parameter
	- java.lang.NumberFormatException: Value out of range.

# **How to get primitive values from String objects**

- suppose we have a one-character String and we want the corresponding char
	- e.g., "C" "d" "9"
- there is a wrapper class Character(just like the others)
- unfo, there is no Character.parseCharacter(str) or other such static method
- instead: char  $c = "C".charAt(0)$

# **String methods, recap**

assume str1, str2 are strings; idx1, idx2 are integers

- str1.length() returns an int
	- tells us the number of characters in the object's character sequence
- str1.charAt(idx1) returns a char
	- gives us the character at the specified index
	- remember the first character of a string that is n characters long is at index 0 and the last character is at index n-1
- str1.equals(str2) returns a boolean
	- tells us whether str2 has the same state as str1
	- not whether str2 is the same object as str1
- substring(idx1,idx2) returns a String
	- gives a subset of the character sequence from the start index inclusive to the end index exclusive

7 

# **String methods, recap**

- str1.compareTo(str2) returns an int
	- gives us an int that is a coded message
		- 0 if if str1 and str2 are equal
		- polarity (the sign, +ve or –ve) tells us whether str2 comes before str1 in the dictionary.
		- dictionary uses lexicographic ordering
	- if str1 and str2 are not equal, then the value is Unicode difference of the first differing character
	- if there is no index position at which they differ, then the value is the length difference

#### **String methods, some new ones**

assume str1, str2 are strings; idx1, idx2 are integers

- str1.toUpperCase() returns a String
- str2.toLowerCase() returns a String
	- these are **NOT** mutators!!!
	- each returns a String obj, which is an entirely new object that is modified version of str1
	- str1 is not changed at all (in fact, it **cannot** be changed, since it is immutable)
- str1.substring(idx1) returns a String
	- just like str1.substring(idx1, idx2), with the assumption that idx2 is the length of str1
	- anything you do using str1.substring(idx1), you could also do with str1.substring(idx1, idx2)
	- CONVINCE YOURSELVES OF THIS

9 

# **String methods**

– str1.indexOf(str2) returns an int

- if str2 **does not** occur within str1, the method gives us the value -1
- if str2 **does** occur within str1, the method gives us a value which is the index at which str2 occurs in str1's character sequence
	- $-$  if str2 occurs more than once within str1, the method gives us a value which is the index at which str2 **first** occurs in str1's character sequence
- str1.indexOf(str2, idx1) returns an int
	- just like str1.indexOf(str2), but the methods looks at str1's character sequence only starting at index position idx1 onwards

## **Comparing strings: equals** vs **matches**

suppose we have two strings, str1 and str2

- str1.equals(str2) returns true iff
	- str1 has the *same state* as str2
- str1.matches(str2) returns true iff
	- str2 *matches the pattern* as stipulated by str2
	- in this context (i.e., being a parameter to matches)
		- str2 is interpreted as a **regular expression**

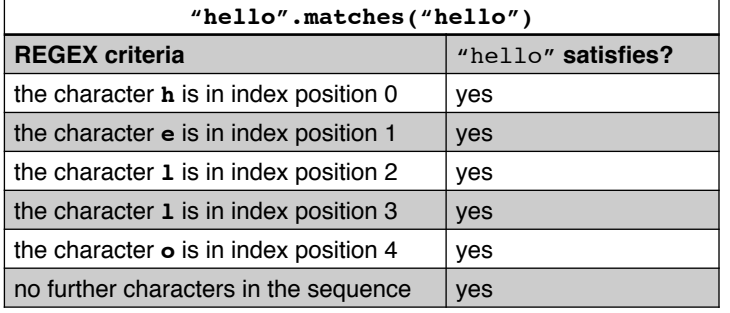

**Regular expressions: Simple classes**

– a regular expression can also use *special characters and syntax* to specify more patterns more generally

#### – [abc] defines a simple class of characters

L17App2

11 

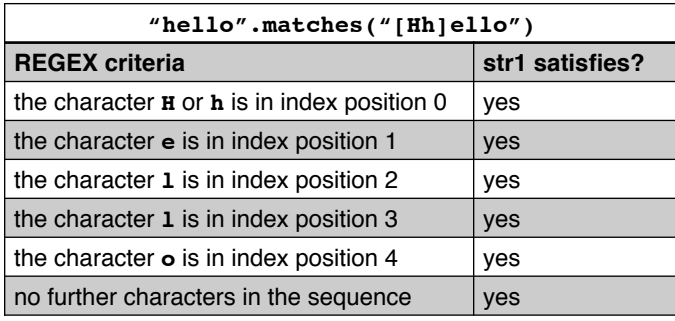

# **Regular expressions: Simple classes using a range**

– [a-d] defines a simple class using a range

L17App3

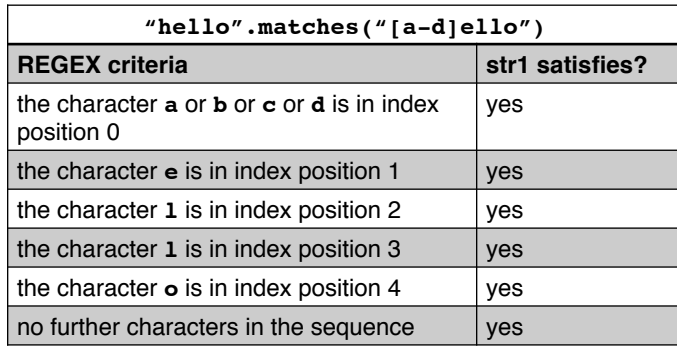

13 

# **Regular Expressions**

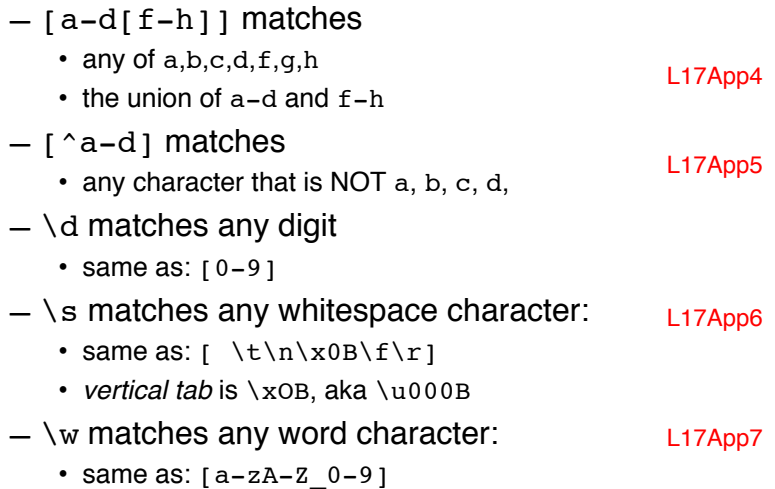

# **Regular Expressions**

- $-$  a\* matches
	- zero or more a's
- a+ matches
	- 1 or more a's
- a? matches
	- 0 or 1 a's
- $a\{n,m\}$  matches
	- at least n a's but not more than m a's

15 

# **Regular Expressions**

suppose we prompt the user for a time, with the instructions that the time must be one of 3, 6, or 9 am or pm

- acceptable: 9 am, 3 pm
- not acceptable: 10 am, 3 um, 9am, 9:00 am
- construct a regex to match this
	- "[369] [ap]m"

suppose we want to allow the space to be optional

- acceptable: 9am, 12 am, 12pm
- not acceptable: 10am, 9:00am
- construct a regex to match this
	- "[369] ?[ap]m" or "[369][ ]?[ap]m"